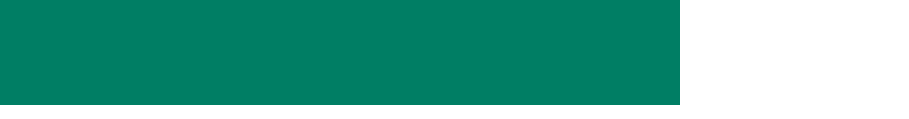

# DAQ Status

#### Emlyn Corrin

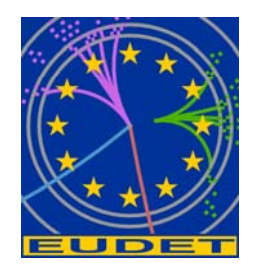

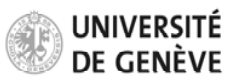

**DEPARTEMENT DE PHYSIQUE NUCLEAIRE ET CORPUSCULAIRE**

## LCIO/Marlin

- Decision to use LCIO/Marlin for data storage and processing.
- Data will be sent within the DAQ in a simple custom format, and converted to LCIO before being written.
- Some issues installing LCIO/Marlin on Mac OS X, but managed to get it working.

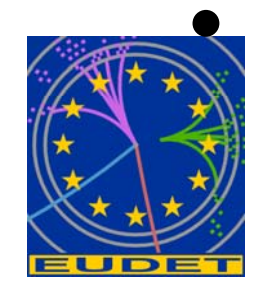

Need to define exact format in LCIO

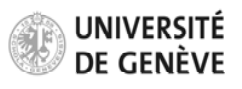

Page 2

#### Emlyn Corrin, Geneva, 29/3/2007

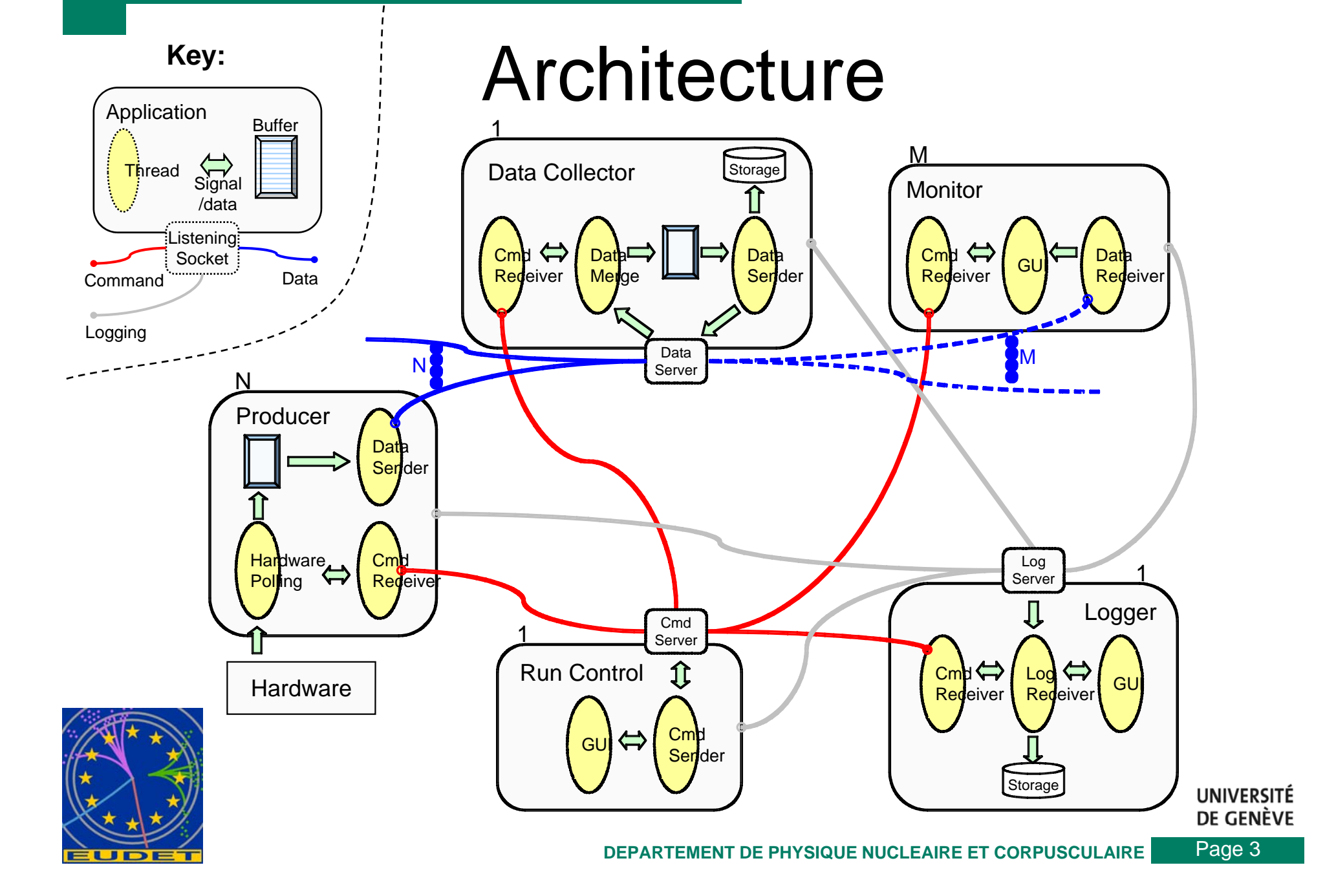

### DAQ software

- Have set up a publicly accessible Subversion (svn) repository on our server (129.194.52.98, still waiting for a DNS name)
- Can be browsed at: http://129.194.52.98/wsvn/eudaq/

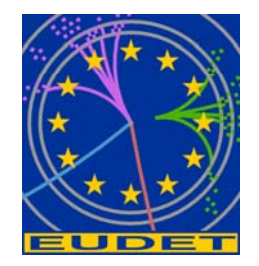

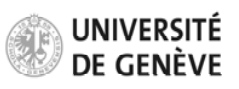

### Internal Event classes

- Base class (Event) and derived classes:
- Event(runnumber, triggernumber)
	- EventTLU(timestamp)
	- EventRaw(vector[width\*height] of pixels)
	- EventSparse(vector[nhits] of Hit)
		- Hit(x, y, adc)
- Begin/End of Run Events (BORE/EORE)?
- Events can have variable number of frames represent a bunchtrain in tagging mode.
- • All can be serialized and sent over network / to file etc.

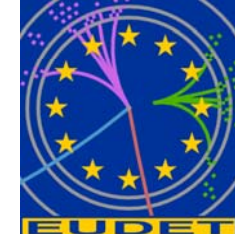

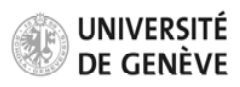

Page 5

### GUI

- Will always be possible to use command line, but a GUI in addition would also be nice.
- Decided to use Qt easy to use and portable.
- Created mock-ups for Run Control and Dummy Producer.

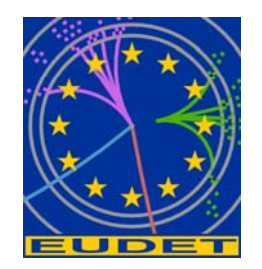

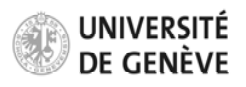

### **Run Control**

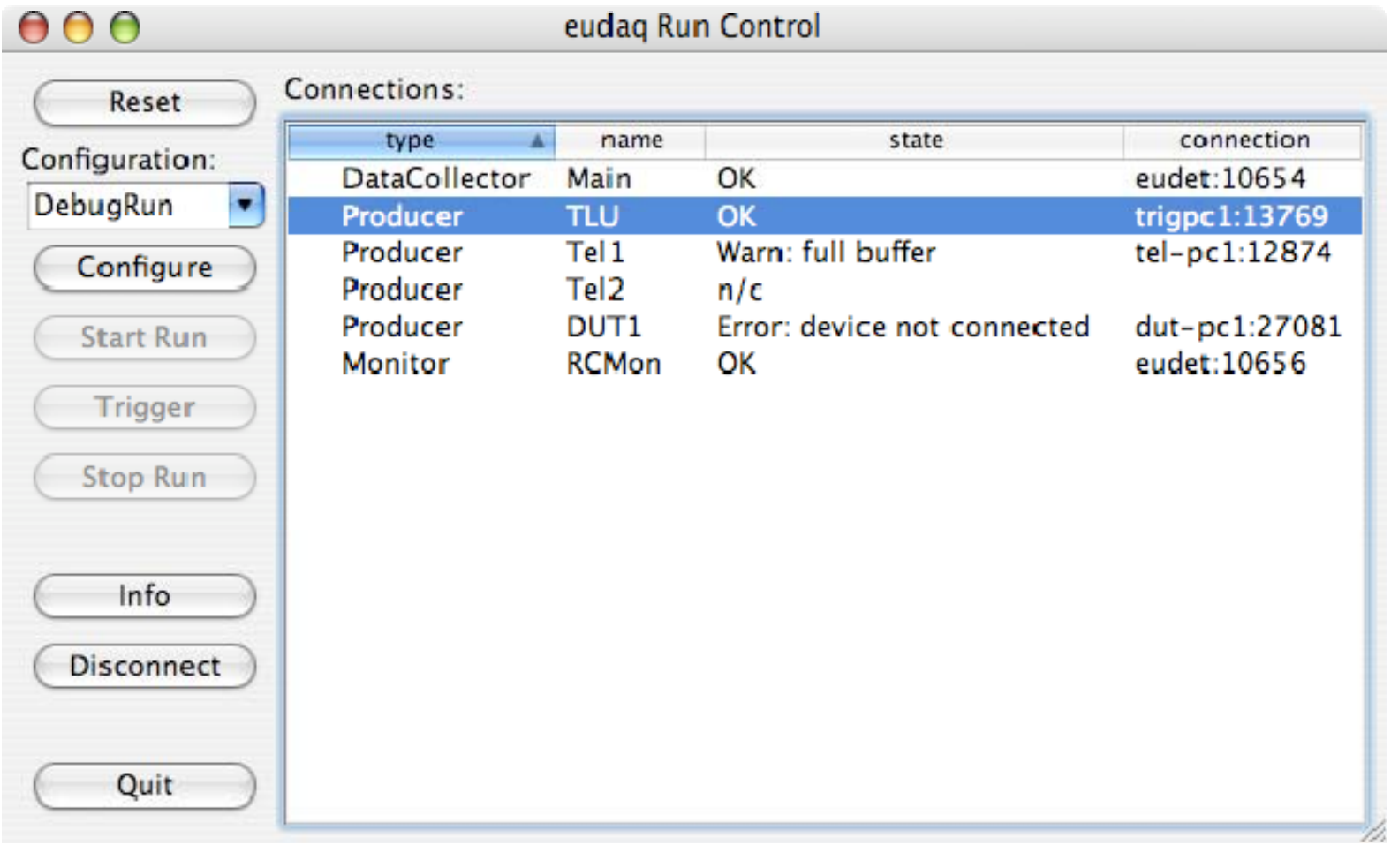

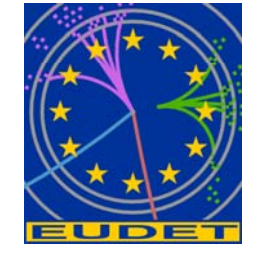

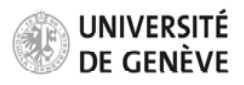

#### Dummy Producer

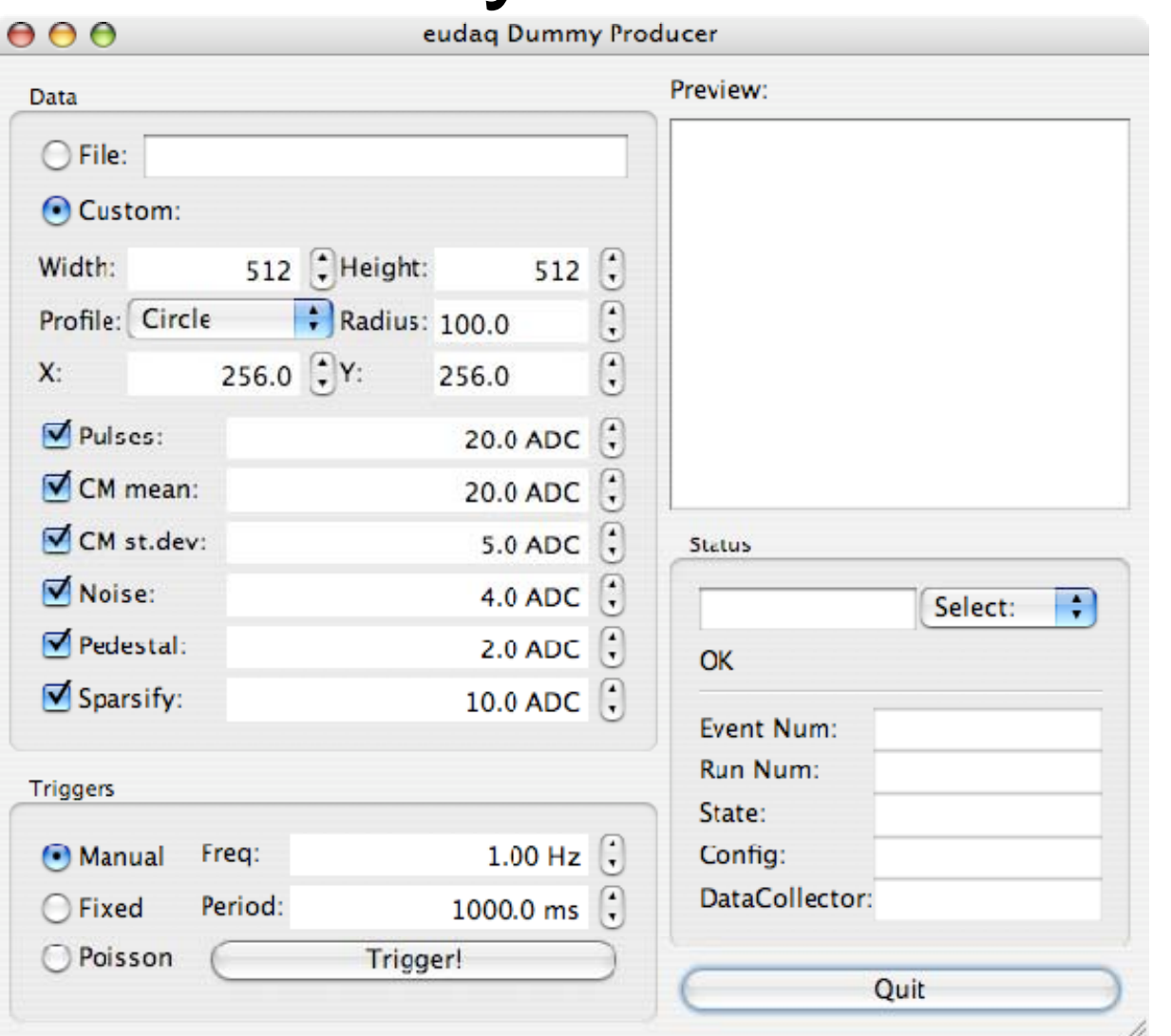

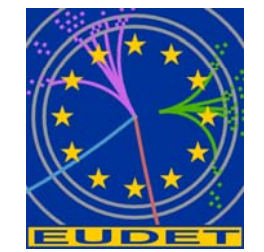

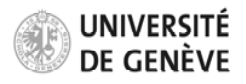

Page 8

# Remaining

- Before first release:
	- Finish implementing Event classes
	- Implement DataCollector:
		- Combine data from all Producers
		- Write to file (define LCIO format)
	- Make GUI programs functional
	- Write a DemoProducer for people to copy and make their own Producers
- Ongoing:
	- Monitoring
	- Logging
	- Documentation

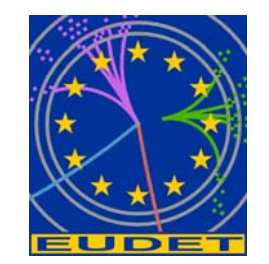

Portability to MSVC / Borland

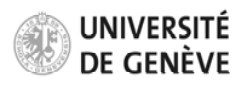